## **Instructions for Providing Access Codes to the Family Portal**

- Family Portal launched in October 2021. The Family Portal provides a central location  $\bullet$ for Florida families to access their students' statewide test results.
- All schools will need to provide an Access Code for each student.
- Schools can find students' Access Codes using the following steps:

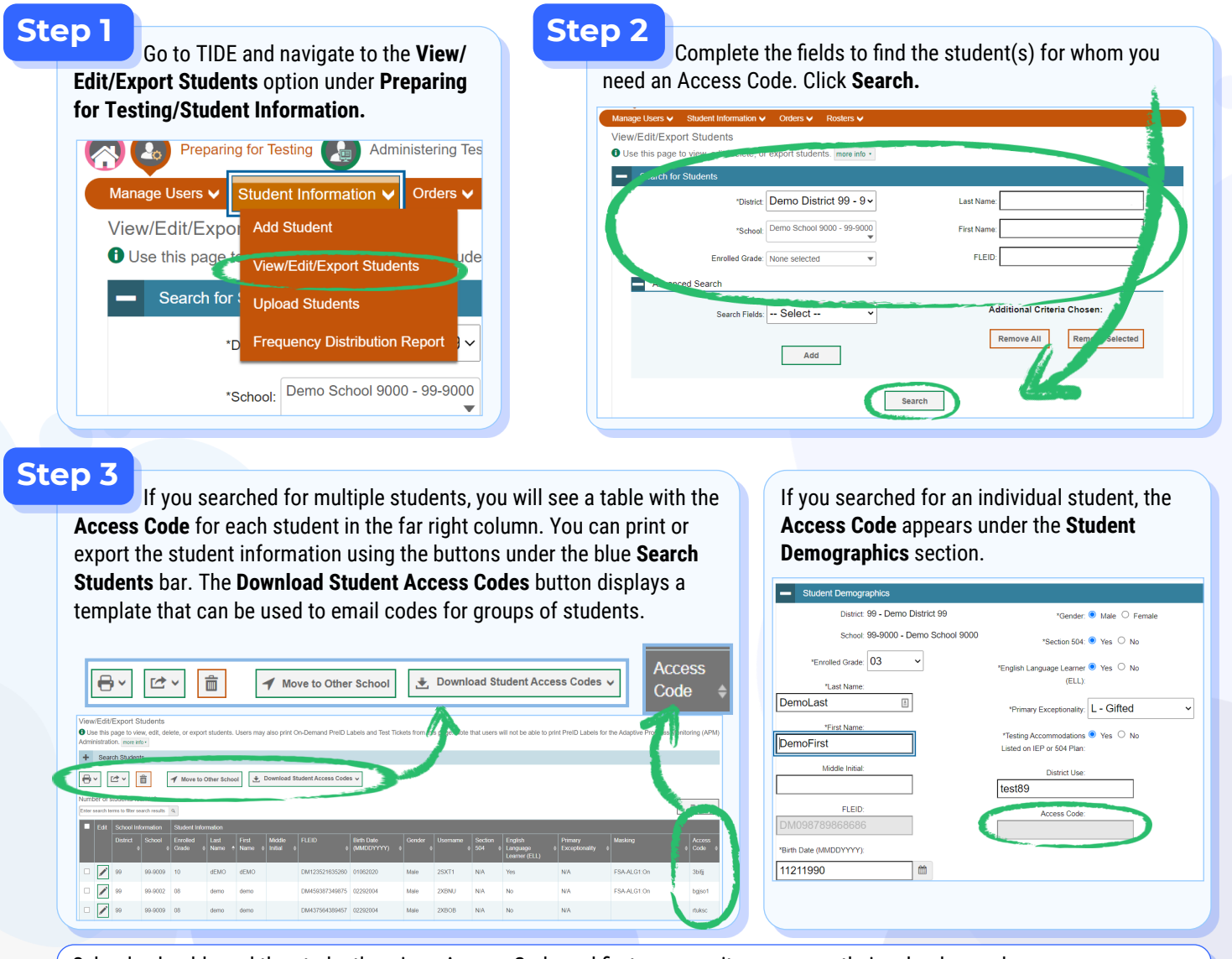

Schools should send the student's unique Access Code and first name as it appears on their school records to the student's family by a secure communication method.

Families need to follow these steps to log in to the Family Portal:

- **1. Go to: https://fl-[familyportal.cambiumast.com](https://fl-familyportal.cambiumast.com/)**
- **2. Enter the following to sign in to the Family Portal:**
	- The student's unique Access Code
	- The student's date of birth
	- The student's first name as it appears on their school records

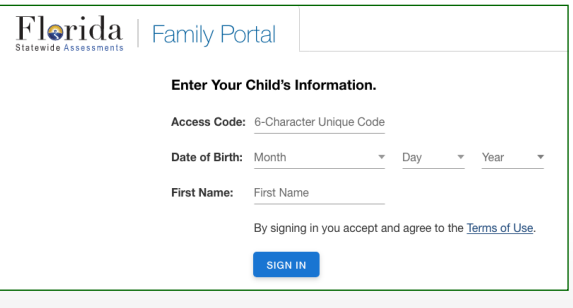

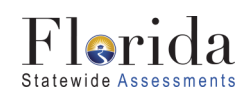

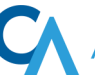